Федеральное государственное унитарное предприятие «Всероссийский научно-исследовательский институт метрологии им. Д. И. Менделеева» ФГУП «ВНИИМ им. Д. И. Менделеева»

> Утверждаю И. о директора

ФГУП «ВНИИМ им. Д. И. Менделеева»

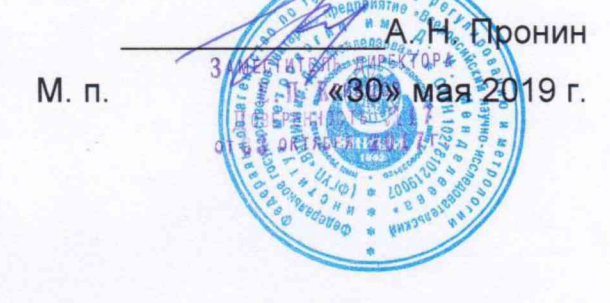

Государственная система обеспечения единства измерений

МОДУЛИ ИНЕРЦИАЛЬНЫЕ ГКВ-10 Методика поверки

МП 253-0283-2019

Руководитель НИО А. А. Янковский

Заместитель руководителя НИО Д. Б. Пухов

 $\frac{1}{2}$ 

г. Санкт-Петербург 2019 г.

# Оглавление

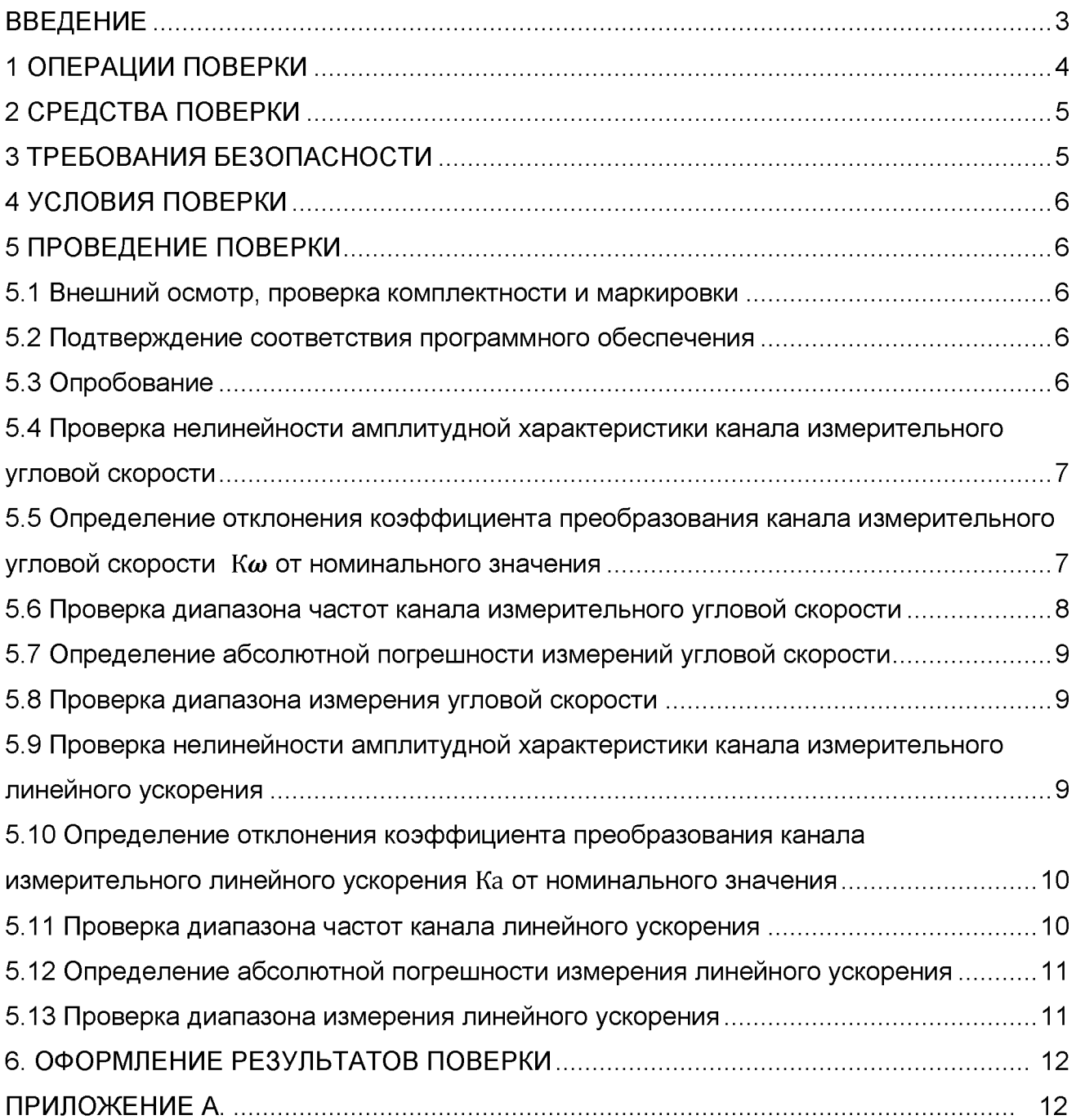

## ВВЕДЕНИЕ

1. Настоящая методика поверки распространяется на модули инерциальные ГКВ-10 (далее по тексту - модули ГКВ), изготовленные обществом с ограниченной ответственностью «Лаборатория Микроприборов».

Интервал между поверками - 2 года.

2. Методикой поверки предусмотрена возможность проведения поверки отдельных измерительных каналов.

3. Перед началом работы необходимо ознакомиться с настоящей методикой поверки, эксплуатационной документацией на модуль ГКВ, средства измерений и оборудования, используемых при проведении поверки.

В тексте настоящей методики используются следующие сокращения:

- эталонная установка - Государственный вторичный эталон единицы частоты вращения в диапазоне от 0,1 до 10000 об/мин. № 2.1.ZZB.0128.2015;

- установка УУВ-1 - вторичный эталон единиц длины, скорости и ускорения при колебательном движении твёрдого тела. Диапазон воспроизведения амплитуды углового ускорения от 2 $10^{-5}$  до 500 рад/с<sup>2</sup> в диапазоне частот от 0,01 до 1000 Гц,  $S_0$ =1.10<sup>-3</sup> - 1.10<sup>-2</sup>,  $\Theta_0$ =8.10<sup>-3</sup> - 2.10<sup>-2</sup>;

- виброустановка - виброустановка калибровочная портативная моделей 9200D и 9210D. Рег.№60448-15.

 $-$  ЭД – эксплуатационная документация на модуль ГКВ..

## 1 ОПЕРАЦИИ ПОВЕРКИ

1.1 При проведении поверки должны выполняться операции, указанные в таблице 1.<br>Таблица 1 -

Операции, выполняемые при проведении поверки

| парлица т — Операции, выполняемые при проведении поверки     | Номер          | Обязательность       |                    |  |
|--------------------------------------------------------------|----------------|----------------------|--------------------|--|
| Наименование операции                                        |                |                      | проведения         |  |
|                                                              | пункта         | операции при поверке |                    |  |
|                                                              | $\overline{2}$ | Первичной<br>3       | Периодической<br>4 |  |
|                                                              | 5.1            |                      |                    |  |
| Внешний<br>осмотр, проверка                                  |                | да                   | да                 |  |
| комплектности и маркировки                                   | 5.2            |                      |                    |  |
| Подтверждение<br>СООТВЕТСТВИЯ                                |                | да                   | да                 |  |
| программного обеспечения<br>Опробование                      | 5.3            |                      |                    |  |
|                                                              | 5.4            | да                   | да                 |  |
| Проверка нелинейности амплитудной                            |                | да                   | да                 |  |
| характеристики<br>канала                                     |                |                      |                    |  |
| измерительного угловой скорости<br>Определение<br>отклонения | 5.5            |                      |                    |  |
| коэффициента преобразования                                  |                | да                   | да                 |  |
| канала измерительного угловой                                |                |                      |                    |  |
| скорости $K_{\omega}$<br>OT<br>номинального                  |                |                      |                    |  |
| значения                                                     |                |                      |                    |  |
| Проверка диапазона частот канала                             | 5.6            | да                   | да                 |  |
| угловой скорости                                             |                |                      |                    |  |
| абсолютной<br>Определение                                    | 5.7            | да                   | да                 |  |
| погрешности измерения<br>угловой                             |                |                      |                    |  |
| скорости                                                     |                |                      |                    |  |
| Проверка<br>диапазона измерения                              | 5.8            | да                   | да                 |  |
| угловой скорости                                             |                |                      |                    |  |
| Проверка нелинейности амплитудной                            | 5.9            | да                   | да                 |  |
| характеристики<br>канала                                     |                |                      |                    |  |
| измерительного линейного ускорения                           |                |                      |                    |  |
| Определение<br>отклонения                                    | 5.10           | да                   | да                 |  |
| коэффициента преобразования                                  |                |                      |                    |  |
| канала измерительного линейного                              |                |                      |                    |  |
| ускорения<br>$K_{a}$<br>от номинального                      |                |                      |                    |  |
| значения                                                     |                |                      |                    |  |
| Проверка диапазона частот канала                             | 5.11           | да                   | да                 |  |
| линейного ускорения                                          |                |                      |                    |  |
| абсолютной<br>Определение                                    | 5.12           | да                   | да                 |  |
| линейного<br>погрешности<br>измерения                        |                |                      |                    |  |
| ускорения                                                    |                |                      |                    |  |
| Проверка<br>диапазона<br>измерения                           | 5.13           | да                   | да                 |  |
| линейного ускорения                                          |                |                      |                    |  |
| Оформление результатов поверки                               | 6              | да                   | да                 |  |

## 2 СРЕДСТВА ПОВЕРКИ

При проведении поверки должны применяться средства измерений, указанные в таблице 2, имеющие свидетельства о поверке с неистекшим сроком действия. Таблица 2 - Перечень средств измерений

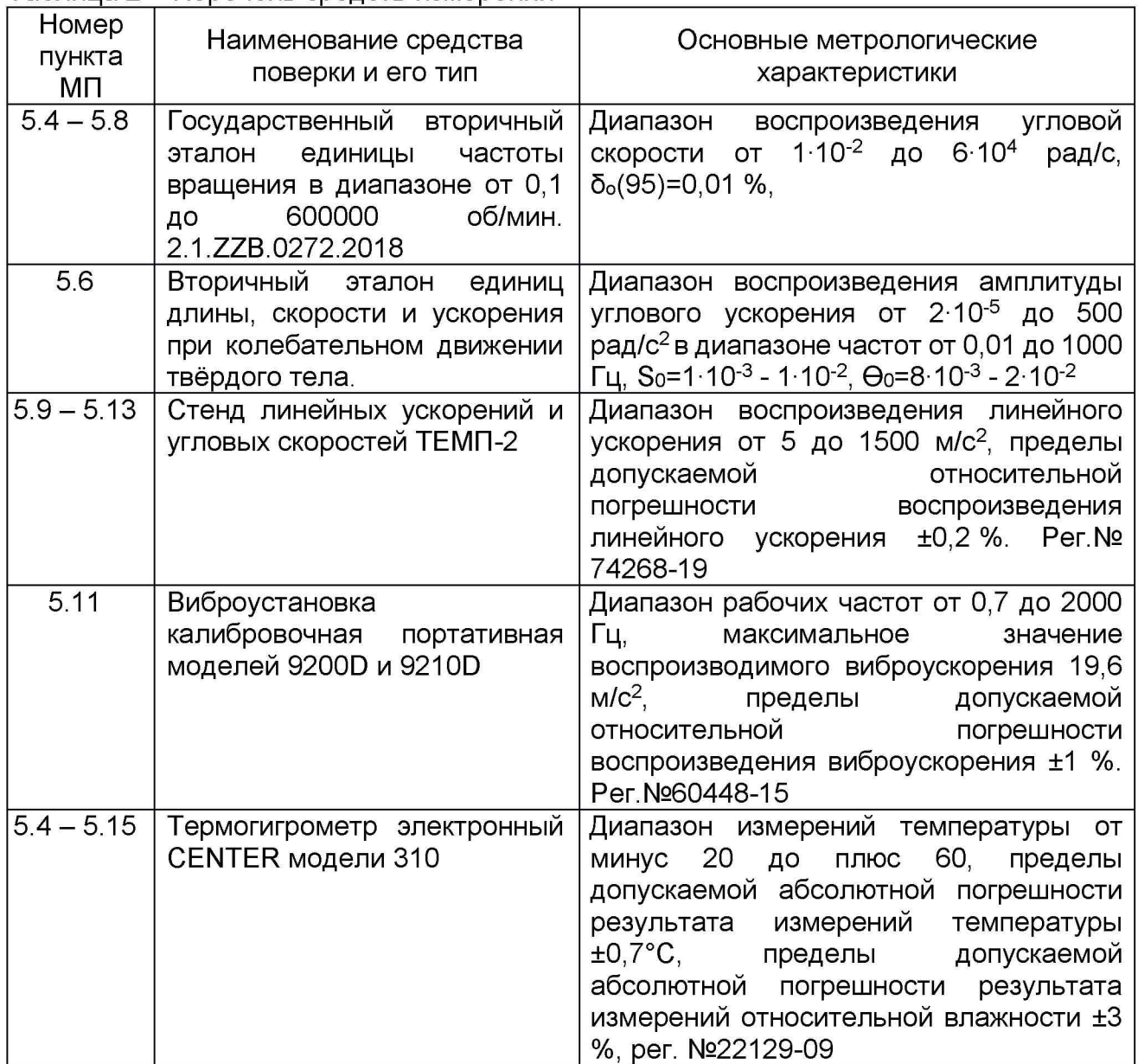

Допускается применение других средств измерений, обеспечивающих требуемый запас точности (не менее1/3), со свидетельствами о поверке с неистекшим сроком действия.

## 3 ТРЕБОВАНИЯ БЕЗОПАСНОСТИ

3.1 При поверке должны соблюдаться правила безопасности в соответствии с указаниями эксплуатационной документации модуля ГКВ и эксплуатационной документации применяемых средств поверки.

3.2 К поверке допускаются лица, изучившие эксплуатационную документацию на модуль ГКВ и прошедшие инструктаж по технике безопасности.

## 4 УСЛОВИЯ ПОВЕРКИ

4.1 При проведении поверки должны быть соблюдены следующие условия: температура окружающего воздуха, °C 20±5 относительная влажность воздуха при температуре 25 °С, %, не более 90

4.2 При подготовке к поверке, средства поверки и вспомогательное оборудование должны быть подготовлены в соответствии с указаниями эксплуатационной документации.

#### 5 ПРОВЕДЕНИЕ ПОВЕРКИ

*5.1 Внешний осмотр, проверка комплектности и маркировки*

При внешнем осмотре должно быть установлено:

- отсутствие дефектов, влияющих на работу модули ГКВ;

При проверке комплектности должно быть установлено её соответствие перечню, приведённому в эксплуатационной документации модуля ГКВ.

При проверке маркировки должно быть установлено наличие информационной таблички на корпусе модуля ГКВ.

#### *5.2 Подтверждение соответствия программного обеспечения*

5.2.1 Подготовить модуль ГКВ к работе в соответствии с ЭД. Включить компьютер.

5.2.2 После включения компьютера и запуска операционной системы с помощью проводника системы найти файл на флеш-носителе Е:\демоПО\ГКВ10.ехе. В свойствах файла во вкладке «Подробно» посмотреть версию автогомного ПО. Наименование и номер версии автономного ПО должны соответствовать идентификационным данным, приведённым в таблице 3.

5.2.3 Перейти на вкладку «Настройки» демонстрационного ПО и нажать кнопку «Тест. Qintersys пошлет запрос в модуль ГКВ тип 0x04 и отобразит в журнале полученную информацию. Номер версии встроенного ПО должен соответствовать идентификационным данным, приведённым в таблице 3.

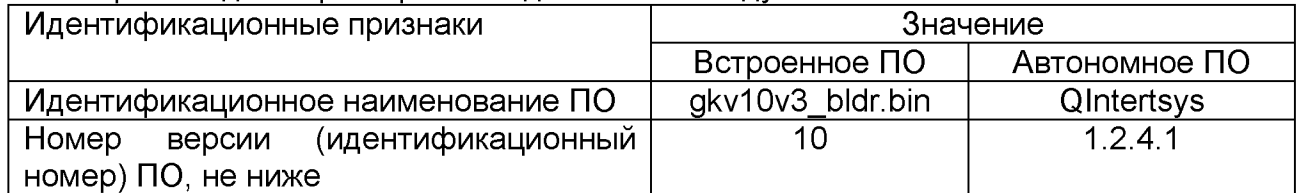

Таблица 3 - Идентификационные данные ПО модуля ГКВ

Модуль ГКВ считается прошедшим поверку по пункту 5.2, если наименование и версия ПО соответствуют идентификационным данным программного обеспечения, приведённым в таблице 3.

## *5.3 Опробование*

При проведении опробования должна быть установлена работоспособность модуля ГКВ.

5.3.1 Подготовить модуль ГКВ к работе в соответствии с ЭД.

5.3.2 Включит модуль ГКВ и проконтролировать наличие выходных сигналов каналов измерительных угловой скорости и линейного ускорения.

5.3.7 Выключить модуль ГКВ.

Модуль ГКВ считается прошедшим поверку по пункту 5.3, если установлена его работоспособность.

*5.4 Проверка нелинейности амплитудной характеристики канала измерительного угловой скорости*

5.4.1 Установить модуль ГКВ на поворотную платформу эталонной установки так, чтобы его измерительная ось OZ была параллельна вектору, воспроизводимой угловой скорости.

5.4.2 Подготовить модуль ГКВ к работе в режим измерений угловой скорости в соответствии с ЭД.

5.4.3 Подготовить эталонную установку к работе в режиме воспроизведения частоты вращения в соответствии с ЭД.

5.4.4 Включить установку и задать первое значение угловой скорости равное  $\Omega(z)_i = 1$  °/с. Провести измерение угловой скорости модуля ГКВ  $\omega(z)_i$  и полученный результат занести в таблицу 4.

5.4.5 Выполнить пункт 5.4.4 для девяти значений угловой скорости, равномерно распределённых в диапазоне измерения для данной модификации модуля ГКВ. Результаты измерений занести в таблицу 4.

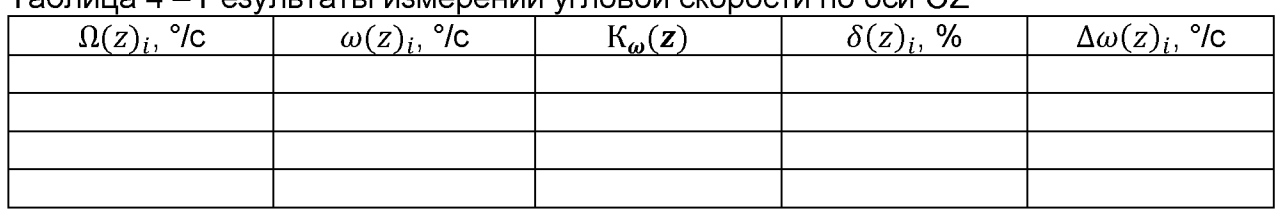

Таблица 4 - Результаты измерений угловой скорости по оси OZ\_\_\_\_\_\_\_\_\_\_\_\_\_\_\_\_\_\_

5.4.6 По данным таблицы 4 построить график зависимости выходного сигнала модуля ГКВ от задаваемой угловой скорости  $\omega(\Omega) = \omega_i(\Omega_i)$ . Используя метод наименьших квадратов аппроксимировать *ш(П)* линейной функцией

 $\omega(\Omega) = K_{\omega}(z) \cdot \Omega + \omega_0$ , где  $K_{\omega}(z)$  – коэффициент преобразования угловой скорости по оси OZ,  $\omega_0$  – смещение нуля выходного сигнала модуля ГКВ.

5.4.7 Для каждого значения заданной угловой скорости определить отклонение выходного сигнала модуля ГКВ от линейной функции по формуле 1:

$$
\delta(z)_i = \frac{(\Omega(z)_i - (K_\omega \cdot \Omega(z)_i + \omega_0))}{\Omega(z)_{max}} \cdot 100
$$
 (1)

где  $\Omega(z)_{max}$  - максимальная измеряемая угловая скорость, в зависимости от модификации модуля ГКВ.

5.4.8 Из всех полученных значений  $\delta(z)$ , выбрать максимальное значение из условия:

$$
\delta(z) = \max(|\delta(z)_i|) \tag{2}
$$

5.4.9 Установить модуль ГКВ на поворотную платформу эталонной установки так, чтобы его измерительная ось OX была параллельна вектору, воспроизводимой угловой скорости и выполнить операции пп. 5.4.2 - 5.4.8.

5.4.10 Установить модуль ГКВ на поворотную платформу эталонной установки так, чтобы его измерительная ось OY была параллельна вектору, воспроизводимой угловой скорости и выполнить операции пп. 5.4.2 - 5.4.8.

5.4.11 Из всех полученных значений  $\delta(z)$ ,  $\delta(x)$  и  $\delta(y)$ выбрать максимальное из условия 3:

$$
\delta = \max(\delta(z), \delta(x), \delta(y)) \tag{3}
$$

Модуль ГКВ считается прошедшим поверку по пункту 5.4, если нелинейность амплитудной характеристики канала измерительного угловой скорости не более 0,1 *%* для модификации модуля ГКВ с диапазоном угловых скоростей ±900 °/с и не более 0,2 % для модификации модуля ГКВ с диапазоном угловых скоростей ±2700 °/с.

#### *5.5 Определение отклонения коэффициента преобразования канала измерительного угловой скорости* К^ *от номинального значения*

5.5.1 По результатам измерений пункта 5.4 определить отклонение коэффициента преобразования от номинального значения по формуле:

$$
\Delta K_{\omega} = \max \left| (\Delta K_{\omega_Z}, \Delta K_{\omega_{X_i}}, \Delta K_{\omega_{Y}}) \right| \tag{4}
$$

5.5.2 Выполнить п. 5.5.1 для коэффициентов преобразования  $K_{\omega}(X)$  и  $K_{\omega}(Y)$ 

5.5.3 Из всех полученных значений  $\Delta K_{\omega_7}$ ,  $\Delta K_{\omega_7} \Delta K_{\omega_7}$ выбрать максимальное из условия:

$$
\Delta K_{\omega} = \max(\Delta K_{\omega_z}, \Delta K_{\omega_x}, \Delta K_{\omega_y})
$$

Модуль ГКВ считается прошедшим поверку по пункту 5.5, если отклонение коэффициента преобразования от номинального значения не более 0,1 % для модификации модуля ГКВ с диапазоном угловых скоростей ±900 °/с и не более 0,14 % для модификации модуля ГКВ с диапазоном угловых скоростей ±2700 °/с.

*5.6 Проверка диапазона частот канала измерительного угловой скорости*

5.6.1 Установить модуль ГКВ на поворотную платформу установка УУВ-1 так, чтобы его измерительная ось OZ была параллельна вектору, воспроизводимой угловой скорости.

5.6.2 Подготовить модуль ГКВ к работе в режим измерений переменной угловой скорости в соответствии с ЭД.

5.6.3 Подготовить установка УУВ-1 к работе в режиме воспроизведения переменной угловой скорости в соответствии с ЭД.

5.6.4 Включить установку и задать первое значение угловой скорости  $\Omega(z)_i$  в соответствии с параметрами, приведёнными в таблице 5. Провести измерение амплитуды переменной угловой скорости модуля ГКВ  $\Omega_{\text{max.i.n}}$  не менее трёх раз и полученный результат занести в таблицу 5.

5.6.5 Выполнить пункт 5.6.4 для всех значений угловой скорости из таблицы 5. Таблица 5 - Результаты измерений амплитуды переменной угловой скорости по оси OZ

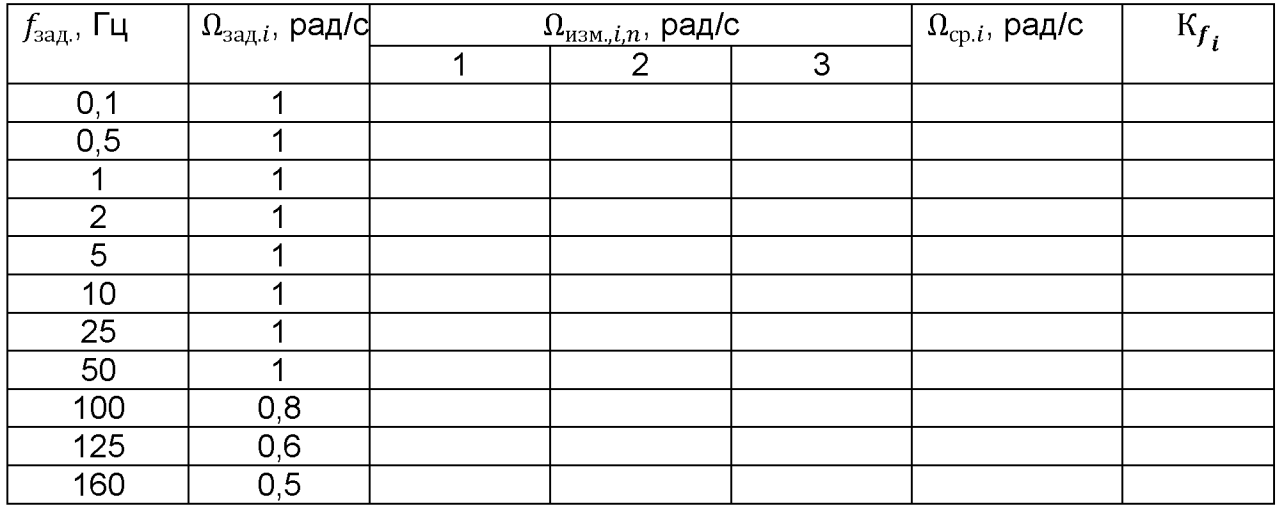

5.6.6 По данным таблицы 5 рассчитать среднее значение измеренной амплитуды угловой скорости по формуле 5

$$
\Omega_{\text{cp},i} = \frac{1}{3} \sum_{n=1}^{3} \Omega_{\text{H3M},i,n} \tag{5}
$$

5.6.7 Определить коэффициент преобразования для каждого значения заданной амплитуды переменной угловой скорости

$$
K_{f_i} = \frac{\Omega_{\text{cp},i}}{\Omega_{\text{sa},i}}\tag{6}
$$

5.6.8 Установить модуль ГКВ на поворотную платформу установка УУВ-1 так, чтобы его измерительная ось OX была параллельна вектору воспроизводимой угловой скорости и выполнить операции пп. 5.6.2 - 5.6.7.

5.6.9 Установить модуль ГКВ на поворотную платформу эталонной установки так, чтобы его измерительная ось OY была параллельна вектору, воспроизводимой угловой скорости и выполнить операции пп. 5.6.2 - 5.6.7.

Модуль ГКВ считается прошедшим испытания по пункту 4.5, если  $K_{f_i}$  на каждой заданной частоте не менее 0,707.

#### *5.7 Определение абсолютной погрешности измерений угловой скорости*

5.7.1 По результатам измерений пункта 5.4 определить абсолютную погрешность измерения угловой скорости и полученный результат занести в таблицу 4:

$$
\Delta \omega_i(z) = \omega(z)_i - \Omega(z)_i \tag{7}
$$

5.7.2 Из всех полученных значений  $\Delta\omega_i$ , выбрать максимальное из условия:

$$
\Delta \omega(z) = \max |(\Delta \omega_i(z)| \tag{8}
$$

5.7.3 Выполнить пп. 5.7.1 -5.7.2 для измерительных осей OX и OY.

5.7.4 Из всех полученных значений  $\Delta\omega(z)$ ,  $\Delta\omega(x)$  и  $\Delta\omega(y)$ выбрать максимальное из условия:

$$
\Delta \omega = \max(\Delta \omega(z), \Delta \omega(x), \Delta \omega(y))
$$

Модуль ГКВ считается прошедшим поверку по пункту 5.7, если абсолютная погрешность измерения угловой скорости не превышает значений, приведённых в ЭД.

#### *5.8 Проверка диапазона измерения угловой скорости*

При выполнении требований пункта 5.7 МП за диапазон измерений угловой скорости принять диапазон ±900 (±2700) °/с.

Модуль ГКВ считается прошедшим поверку по пункту 5.8, если погрешность измерения угловой скорости не превышает значений, указанных в ЭД, для соответствующего диапазона измерения.

*5.9 Проверка нелинейности амплитудной характеристики канала измерительного линейного ускорения*

5.9.1 Установить модуль ГКВ на поворотную платформу эталонной центрифуги так, чтобы его измерительная ось OZ была параллельна вектору, воспроизводимого линейного ускорения.

5.9.2 Подготовить модуль ГКВ к работе в режим измерений линейного ускорения в соответствии с ЭД.

5.9.3 Подготовить эталонную центрифугу к работе в режиме воспроизведения линейного ускорения в соответствии с ЭД.

5.9.4 Включить центрифугу и задать первое значение линейного ускорения

 $A(z)_i = 1$  м/с<sup>2</sup>. Провести измерение линейного ускорения модуля ГКВ  $a(z)_i$  и полученный результат занести в таблицу 6.

5.9.5 Выполнить пункт 5.9.4 при девяти значениях линейного ускорения, равномерно распределённых в диапазоне измерения для данной модификации модуля ГКВ. Результаты измерений занести в таблицу 6.

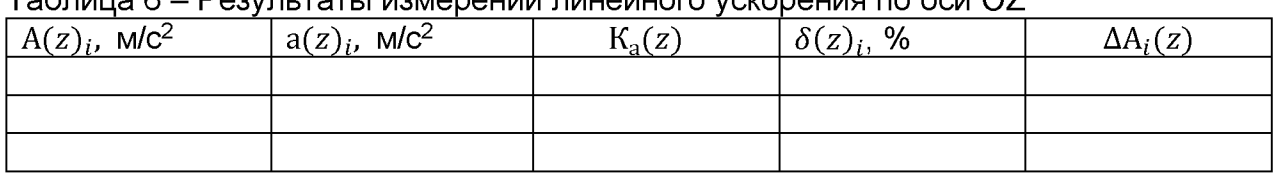

.<br>- Результаты измерений линейного ускорения по оси OZ

5.9.6 По данным таблицы 6 построить график зависимости выходного сигнала модуля ГКВ от заданного линейного ускорения  $a(\Omega A) = a_i(A_i)$ . Используя метод наименьших квадратов аппроксимировать  $a(A)$  линейной функцией  $a(A) = K_a(z) \cdot A +$  $a_0$ , где K<sub>a</sub>(z) – коэффициент преобразования по оси OZ,  $a_0$  – смещение нуля выходного сигнала модуля ГКВ.

5.9.7 Для каждого заданного значения линейного ускорения определить отклонение выходного сигнала модуля ГКВ от линейной функции по формуле 9:

$$
\delta(z)_i = \frac{(A(z)_i - (K_a \cdot A(z)_i + a_0))}{A(z)_{max}} \cdot 100
$$
 (9)

где  $\text{A(z)}_{max}$  - максимальное измеряемое ускорение в зависимости от модификации модуля ГКВ.

5.9.8 Из всех полученных значений  $\delta(z)_i$  выбрать максимальное из условия:

$$
\delta(z) = \max(|\delta(z)_i|) \tag{10}
$$

5.9.9 Установить модуль ГКВ на поворотную платформу эталонной центрифуги так, чтобы его измерительная ось OX была параллельна вектору, воспроизводимого линейного ускорения и выполнить операции пп. 5.9.2 - 5.9.8.

5.9.10 Установить модуль ГКВ на поворотную платформу эталонной центрифуги так, чтобы его измерительная ось OY была параллельна вектору, воспроизводимого линейного ускорения и выполнить операции пп. 5.9.2 - 5.9.8.

5.9.11 Из всех полученных значений  $\delta(z)$ ,  $\delta(x)$  и  $\delta(y)$ выбрать максимальное из условия:

$$
\delta = \max(\delta(z), \delta(x), \delta(y)) \tag{11}
$$

Модуль ГКВ считается прошедшим поверку по пункту 5.9, если нелинейность амплитудной характеристики канала измерительного линейного ускорения не превышает значений, указанных в ЭД, для соответствующего диапазона измерения.

*5.10 Определение отклонения коэффициента преобразования канала измерительного линейного ускорения* Ка *от номинального значения*

5.10.1 По результатам измерений пункта 5.9 определить отклонение коэффициента преобразования от номинального значения по формуле:

$$
\Delta K_{a_{z}} = (K_{a}(z) - 1) \cdot 100\tag{12}
$$

5.10.2 Выполнить п. 5.10.1 для коэффициентов преобразования  $K_a(X)$  и  $K_a(Y)$ 

5.10.3 Из всех полученных значений  $\Delta K_{a_{\tau}}, \Delta K_{a_{\tau}} \Delta K_{a_{\tau}}$ выбрать максимальное из условия:

$$
\Delta K_{a} = \max \left| (\Delta K_{a_{Z}}, \Delta K_{a_{X}} \Delta K_{a_{Y}}) \right|
$$

Модуль ГКВ считается прошедшим поверку по пункту 5.10, если отклонение коэффициента преобразования от номинального значения не превышает значений, указанных в ЭД, для соответствующего диапазона измерения

#### *5.11 Проверка диапазона частот канала линейного ускорения*

5.11.1 Установить модуль ГКВ на виброустановку так, чтобы его измерительная ось OZ была параллельна вектору, воспроизводимого переменного линейного ускорения.

5.11.2 Подготовить модуль ГКВ к работе в режиме измерения переменного линейного ускорения в соответствии с ЭД.

5.11.3 Подготовить виброустановку к работе в режиме воспроизведения переменного линейного ускорения в соответствии с ЭД.

5.11.4 Включить установку и задать первое значение  $A(z)_i$  в соответствии с параметрами, приведёнными в таблице 7. Провести измерение выходного сигнала модуля ГКВ  $\Omega_{\text{max},i,n}$  не менее трёх раз и полученный результат занести в таблицу 7.

5.11.5 Выполнить пункт 5.11.4 для всех значений, приведённых в таблице 7. Таблица 7 - Результаты измерений переменного линейного ускорения по оси OZ

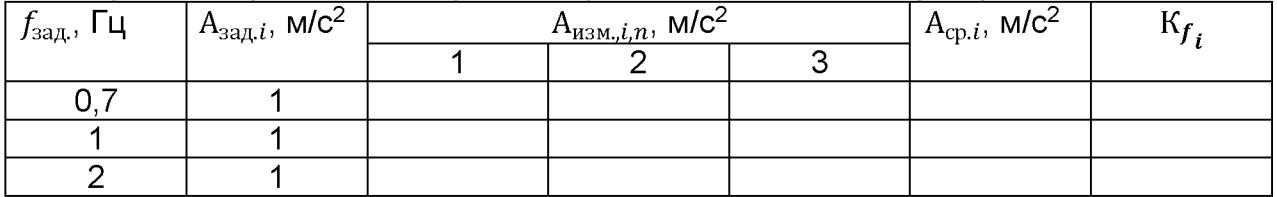

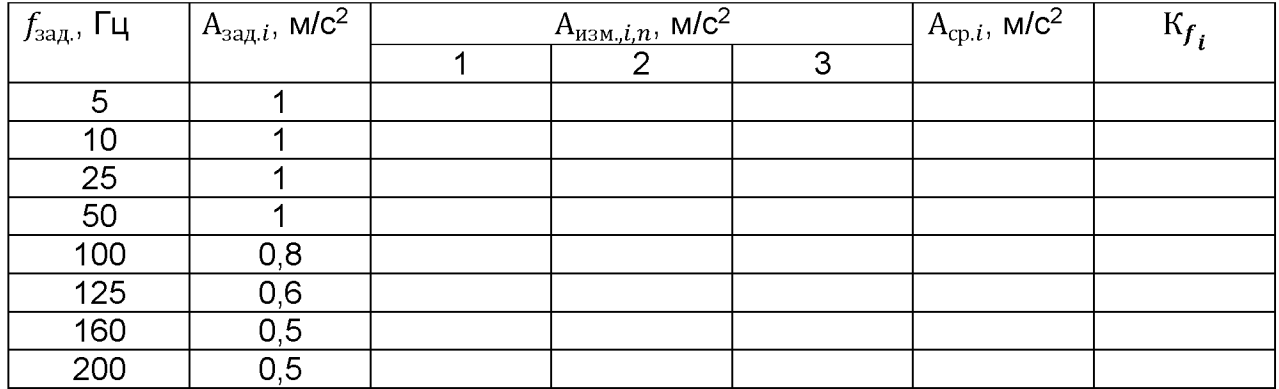

5.11.6 По данным таблицы 7 рассчитать среднее значение измеренной амплитуды переменного линейного ускорения по формуле 13

$$
A_{\text{cp}.i} = \frac{1}{3} \sum_{n=1}^{3} A_{\text{H3M},i,n} \tag{13}
$$

5.11.7 Определить отношение для каждого значения заданной амплитуды переменного линейного ускорения

$$
K_{f_i} = \frac{A_{cp.i}}{A_{\text{aa},i}} \tag{14}
$$

5.11.8 Установить модуль ГКВ на виброустановку так, чтобы его измерительная ось OX была параллельна вектору воспроизводимого ускорения и выполнить операции пп.  $5.11.2 - 5.11.7$ .

5.11.9 Установить модуль ГКВ на виброустановку так, чтобы его измерительная ось OY была параллельна вектору воспроизводимого ускорения и выполнить операции пп.  $5.11.2 - 5.11.7$ .

Модуль ГКВ считается прошедшим поверку по пункту 5.11, если  $K_{f}$ , на каждой заданной частоте не менее 0,707.

#### *5.12 Определение абсолютной погрешности измерения линейного ускорения*

5.12.1 По результатам измерений пункта 5.9 определить абсолютную погрешность измерения линейного ускорения и полученный результат занести в таблицу 4:

$$
\Delta A_i(z) = a(z)_i - A_i(z)_i \tag{15}
$$

5.12.2 Из всех полученных значений ДА i (z) выбрать максимальное из условия:

$$
\Delta A \quad (z) = \max |(\Delta A_i(z))| \tag{16}
$$

5.12.3 Выполнить пп. 5.12.1 -5.12.2 для измерительных осей OX и OY.

5.12.4 Из всех полученных значений  $\Delta A(z)$ ,  $\Delta A(x)$  и  $\Delta A(y)$ выбрать максимальное из условия:

$$
\Delta A = \max(\Delta A(z), \Delta A(x), \Delta A(y))
$$

Модуль ГКВ считается прошедшим поверку по пункту 5.12, если абсолютная погрешность измерения ускорения не превышает значений, приведённых в ЭД.

#### *5.13 Проверка диапазона измерения линейного ускорения*

При выполнении требований пункта 5.12 МП за диапазон измерений линейного ускорения принять диапазон от минимального до максимального значения, измеренного модулем ГКВ.

Модуль ГКВ считается прошедшим поверку по пункту 5.13, если погрешность измерения линейного ускорения не превышает значений, указанных в ЭД, для соответствующего диапазона измерения.

## *6. ОФОРМЛЕНИЕ РЕЗУЛЬТАТОВ ПОВЕРКИ*

6.1 При положительных результатах поверки, проведённой в соответствии с настоящей методикой, оформляется протокол поверки и выдаётся свидетельство о поверке. Знак поверки наносится на свидетельство о поверке.

6.2 При отрицательных результатах поверки модуль ГКВ к применению не допускается и на него оформляется извещение о непригодности.

#### ПРИЛОЖЕНИЕ А.

#### Протокол поверки модуля инерциального ГКВ-10

Условия поверки:

Температура окружающего воздуха\_\_\_\_\_\_\_\_\_\_ °С. Относительная влажность воздуха\_\_\_\_\_\_\_\_\_\_ %.

Результаты поверки

1 Внешний осмотр, проверка комплектности и маркировки

2 Опробование

3 Подтверждение соответствия программного обеспечения\_\_\_\_\_\_\_\_\_\_\_\_\_\_\_\_\_\_\_\_\_\_\_\_\_\_

4 Определение метрологических характеристик

4.1 Проверка нелинейности амплитудной характеристики канала измерительного угловой скорости

Таблица 1 - Результаты измерений канала измерительного угловой скорости по оси OX

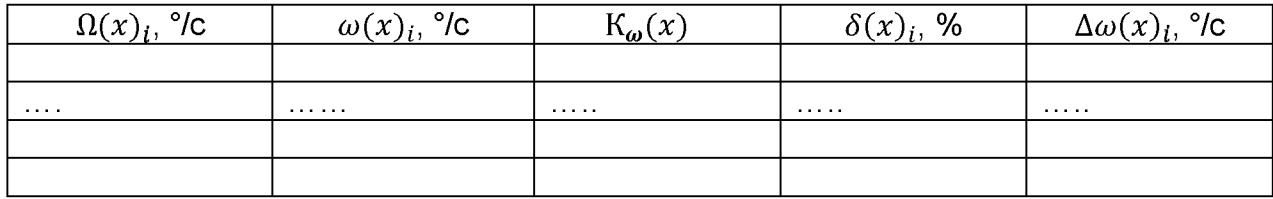

Таблица 2 - Результаты измерений канала измерительного угловой скорости по оси **OY** 

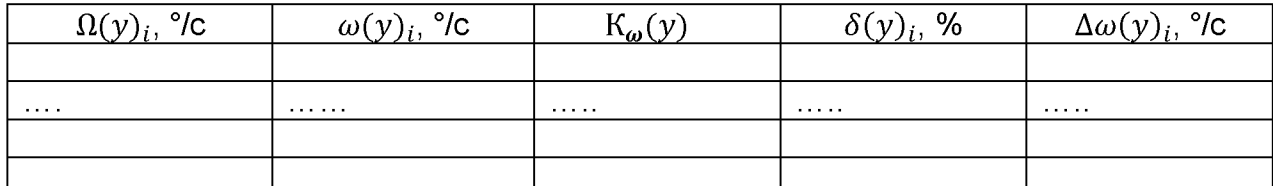

Таблица 3 - Результаты измерений канала измерительного угловой скорости по оси OZ

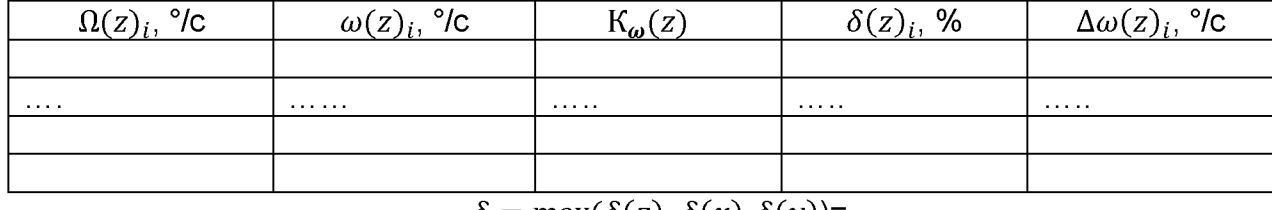

 $\delta = \max(\delta(z), \delta(x), \delta(y))$ =

4.2 Определение отклонения коэффициента преобразования канала измерительного угловой скорости К\_ш от номинального значения

 $\Delta K_{\omega} = \max(\Delta K_{\omega_z}, \Delta K_{\omega_x}, \Delta K_{\omega_y})$ =

4.3 Проверка диапазона частот канала измерительного угловой скорости

| $f_{\rm saq}$ , Гц | $\big $ $\Omega_{\text{saq},i}$ , рад/с $\big $ | $\Omega_{_{\rm H3M},i,n},$ рад/с |                |   | $\Omega_{\text{cp.}i}$ , рад/с | $K_{f_i}$ |
|--------------------|-------------------------------------------------|----------------------------------|----------------|---|--------------------------------|-----------|
|                    |                                                 |                                  | $\overline{2}$ | 3 |                                |           |
| 0,1                |                                                 |                                  |                |   |                                |           |
| 0,5                |                                                 |                                  |                |   |                                |           |
|                    |                                                 |                                  |                |   |                                |           |
| $\overline{2}$     |                                                 |                                  |                |   |                                |           |
| 5                  |                                                 |                                  |                |   |                                |           |
| 10                 |                                                 |                                  |                |   |                                |           |
| 25                 |                                                 |                                  |                |   |                                |           |
| 50                 |                                                 |                                  |                |   |                                |           |
| 100                | 0,8                                             |                                  |                |   |                                |           |
| 125                | 0,6                                             |                                  |                |   |                                |           |
| 160                | 0,5                                             |                                  |                |   |                                |           |

Таблица 4 - Результаты измерений канала измерительного угловой скорости по оси OX

Таблица 5 - Результаты измерений канала измерительного угловой скорости по оси **OY** 

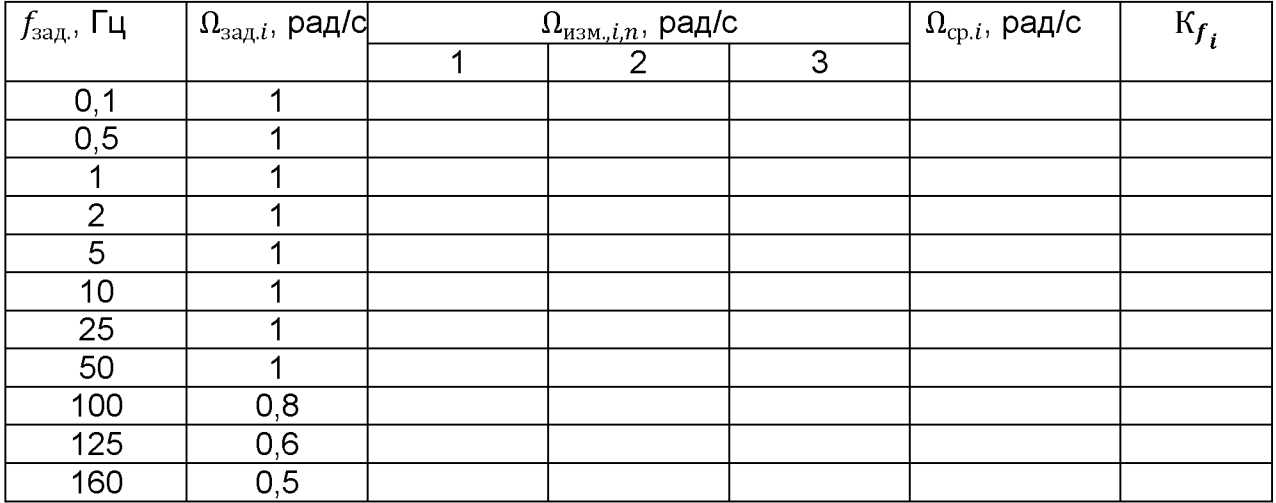

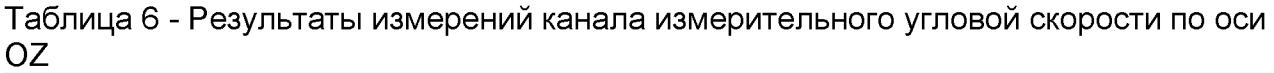

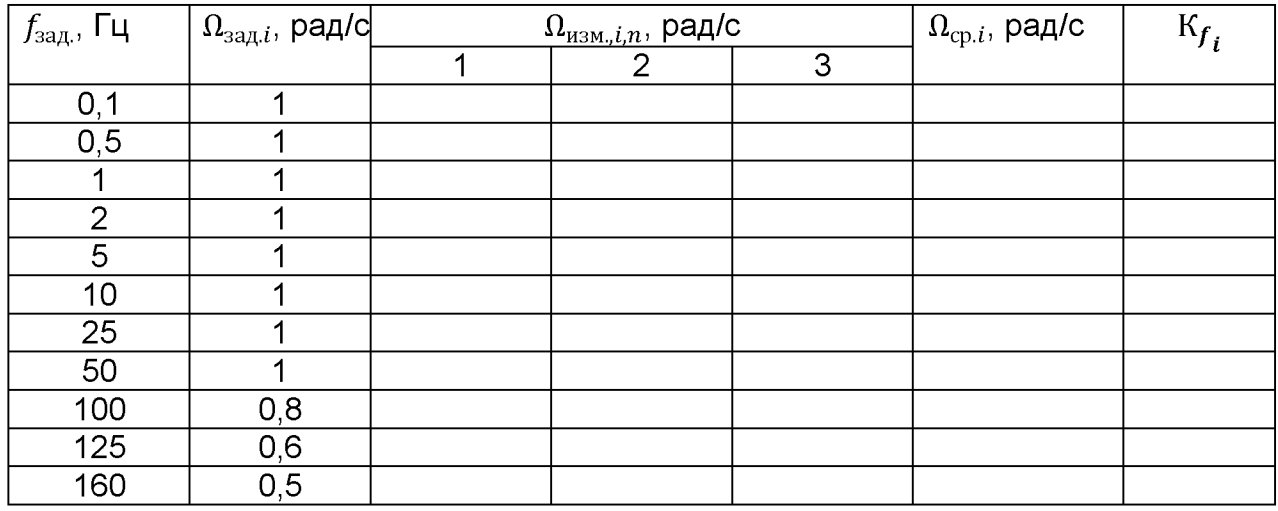

4.4 Определение абсолютной погрешности измерения угловой скорости

$$
\Delta \omega = \max(\Delta \omega(z), \Delta \omega(x), \Delta \omega(y))
$$

Таблица 7 - Результаты измерений канала измерительного линейного ускорения по оси OX

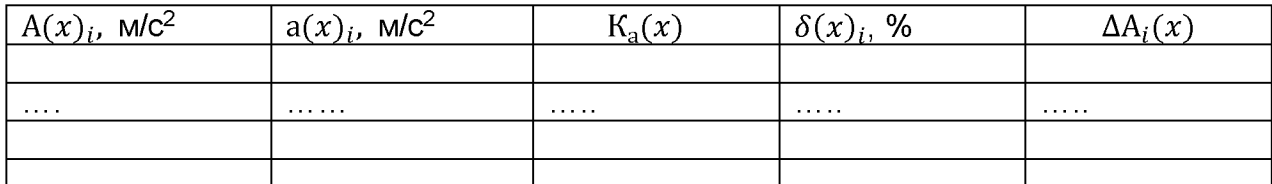

Таблица 8 - Результаты измерений канала измерительного линейного ускорения по оси OY

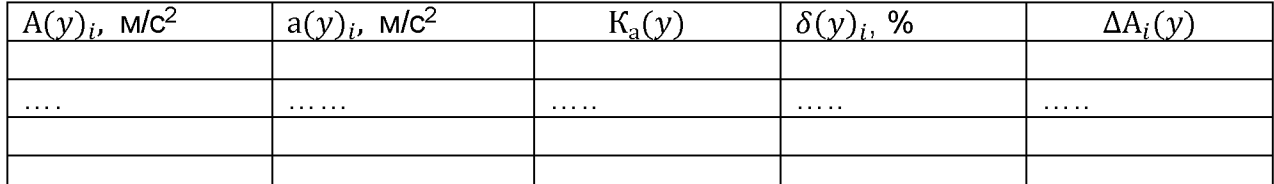

Таблица 9 - Результаты измерений канала измерительного линейного ускорения по оси OZ

| $A(z)i$ , M/c <sup>2</sup> | $a(z)_i$ , M/c <sup>2</sup> | $K_a(z)$ | $\delta(z)$ , % | $A_i(z)$ |
|----------------------------|-----------------------------|----------|-----------------|----------|
|                            |                             |          |                 |          |
| .                          | .                           | .        | .               | .        |
|                            |                             |          |                 |          |
|                            |                             |          |                 |          |

 $\delta = \max(\delta(z), \delta(x), \delta(y))$ =

4.5 Определение отклонения коэффициента преобразования канала измерительного линейного ускорения К<sub>ш</sub> от номинального значения

$$
\Delta K_{a} = \max(\Delta K_{a_{\mathbf{Z}}}, \Delta K_{a_{\mathbf{X}}}, \Delta K_{a_{\mathbf{Y}}}) =
$$

4.6 Проверка диапазона частот канала измерительного линейного ускорения Таблица 10 - Результаты измерений канала измерительного линейного ускорения по оси OX

| $f_{\mathrm{sa}\mu}$ , Гц | $\Omega_{\text{sa}\mu,i}$ , рад/с $\left[ \right.$ | $\Omega_{\text{\tiny{H3M}},i,n}$ , рад/с |                |   | $\Omega_{\textup{cp}.i}$ , рад/с | $K_{f_i}$ |
|---------------------------|----------------------------------------------------|------------------------------------------|----------------|---|----------------------------------|-----------|
|                           |                                                    | ◢                                        | $\overline{2}$ | 3 |                                  |           |
| 0,1                       |                                                    |                                          |                |   |                                  |           |
| 0, 5                      |                                                    |                                          |                |   |                                  |           |
|                           |                                                    |                                          |                |   |                                  |           |
| 2                         |                                                    |                                          |                |   |                                  |           |
| 5                         |                                                    |                                          |                |   |                                  |           |
| 10                        |                                                    |                                          |                |   |                                  |           |
| 25                        |                                                    |                                          |                |   |                                  |           |
| 50                        |                                                    |                                          |                |   |                                  |           |
| 100                       | 0,8                                                |                                          |                |   |                                  |           |
| 125                       | 0,6                                                |                                          |                |   |                                  |           |
| 160                       | 0,5                                                |                                          |                |   |                                  |           |

Таблица 11 - Результаты измерений канала измерительного линейного ускорения по оси OY

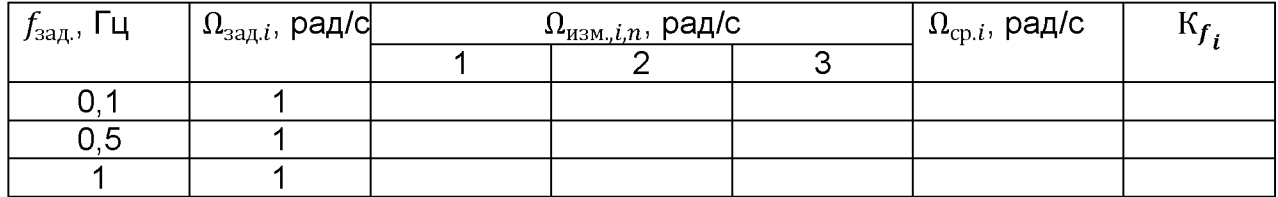

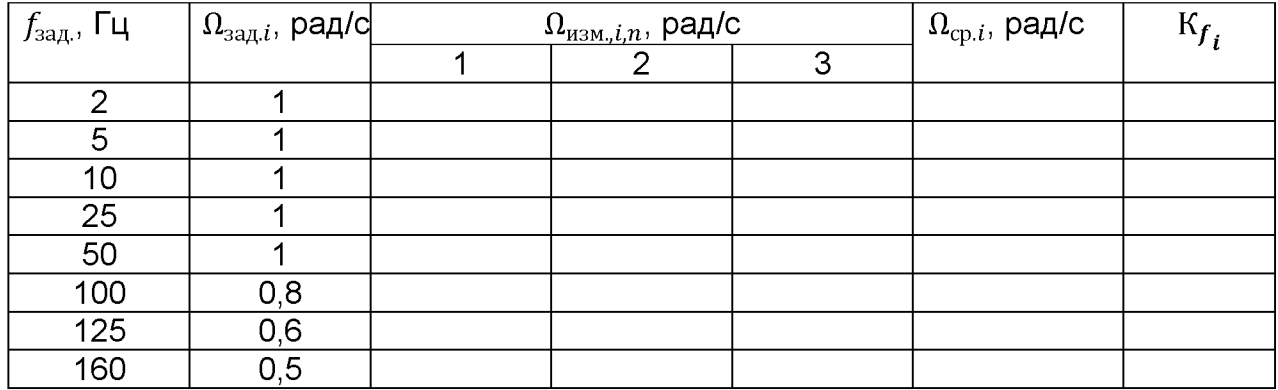

Таблица 12 - Результаты измерений канала измерительного линейного ускорения по оси OZ

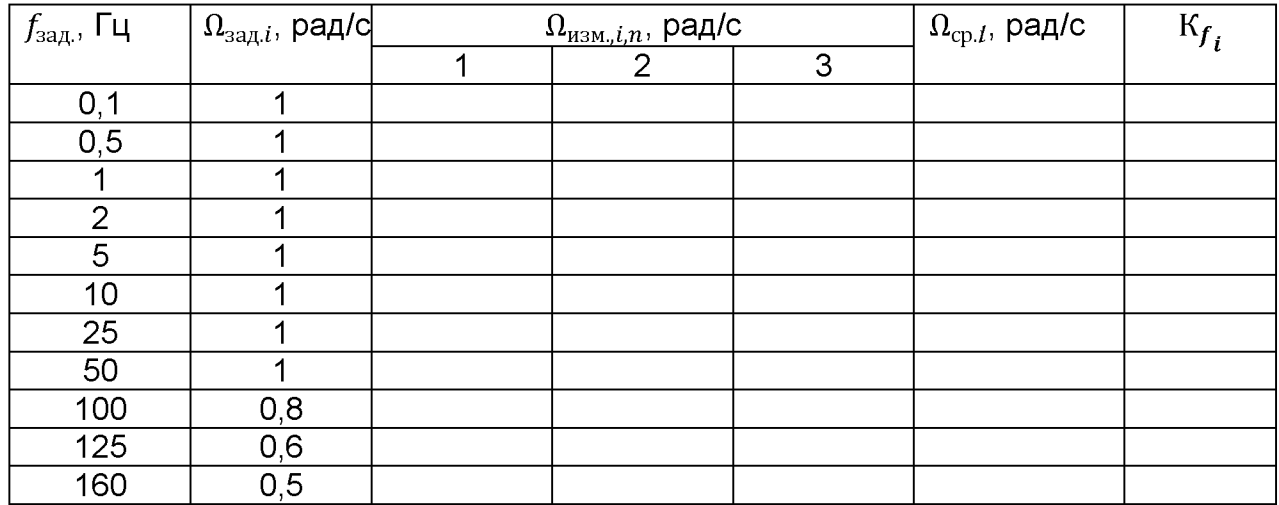

4.4 Определение абсолютной погрешности измерений линейного ускорения  $\Delta A_i(z) = a(z)_i - A_i(z)_i$ 

5 Заключение: \_\_\_\_\_\_\_\_\_\_\_\_\_\_\_\_\_\_\_\_\_\_\_\_\_ для эксплуатации

**пригоден / непригоден**

Дата поверки «\_\_\_\_\_\_\_ » \_\_\_\_\_\_\_\_\_\_\_\_\_\_\_\_\_\_\_\_\_\_\_\_\_\_201\_ г.

Поверитель\_\_\_\_\_\_\_\_\_\_\_\_\_\_\_\_\_\_ \_\_\_\_\_\_\_\_\_\_\_\_\_\_\_\_\_\_\_\_\_\_\_\_\_\_

**Подпись Расшифровка подписи**